UtkalLabs

case study on

# AUTOMATION ANYWHERE BOT MIGRATION

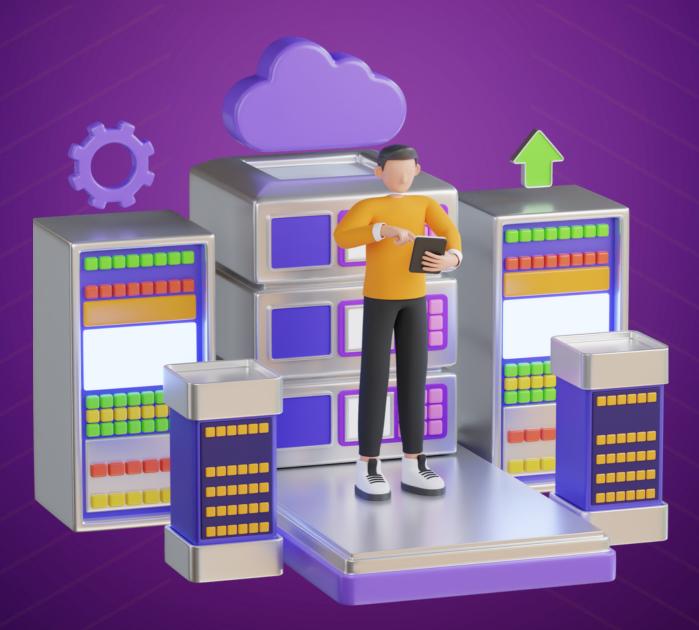

www.utkallabs.com

## **Overview**

The client wants to migrate the bots from Automation Anywhere Enterprise 11 to Automation 360, which is used to automate critical financial operations such as investments, bank records, insurance records, retirement plans, etc. This will be an On-prem to Cloud-based migration.

## **Client Details**

**Location:** India

**Industry:** Finance

## **Project Description**

To perform migration to Automation 360, there are 3 major steps that have to be performed.

These are as follows:-

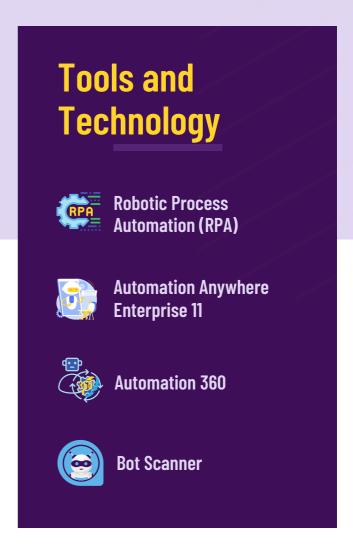

#### **>**

#### **Check migration readiness**

For this, we will be using the Bot Scanner utility to analyze the bots which we have to migrate and see if the bots are ready to migrate or not. The utility will display all the details including changes suggested to make the bot migration ready.

#### > Prepare new Control Room

Now we will deploy the Control Room by picking a method of deployment out of the 3 available - Cloud, Cloud-enabled & On-Prem. For this, we are picking Cloud deployment wherein the Control Room, Customer Data, and Product updates will be fully hosted and managed by Automation Anywhere Enterprise Cloud.

#### Migrate and validate Bots

Finally, we will use the Migration Wizard in order to migrate the bots. Rigorous testing is performed to ensure that the bots are performing as expected by the customer.

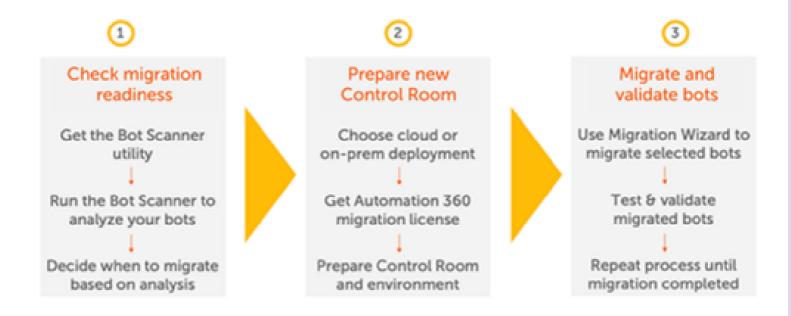

#### **Notes** -

- Steps 1 & 3 will be performed until all the bots are migrated and validated by the customer.
- Before performing step 3, we have to export the bots from Automation Anywhere Enterprise 11 in the form of a package which is called "Automation Anywhere Package" or aapkg in short which needs to be imported to Automation 360 Control Room.

## **Project Screenshots**

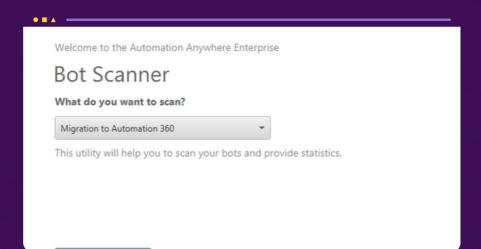

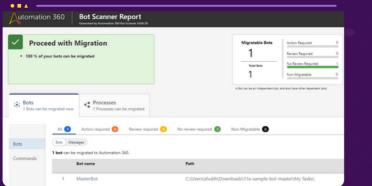

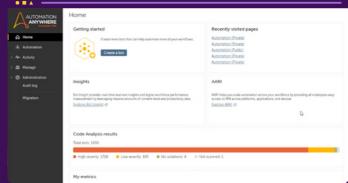

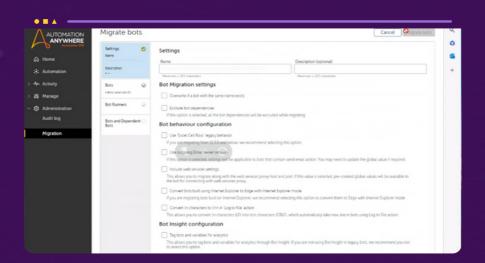

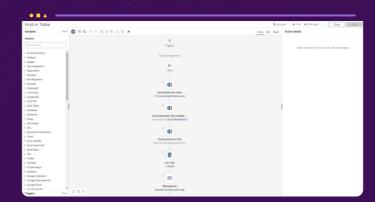

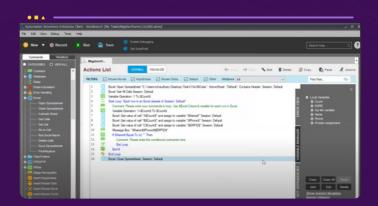

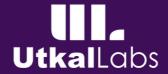

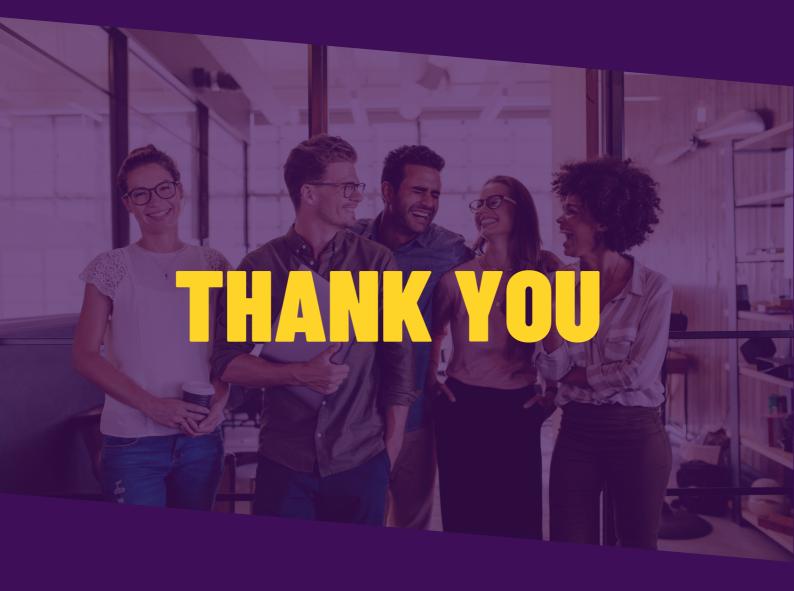

### **Contact Us**

- https://bit.ly/utkallabs-skype
- contact@utkallabs.com
- www.utkallabs.com

Follow us 🚹 🎔 in

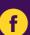

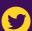

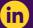